## Ps Text Edit Reference Manual >>>CLICK HERE<<<

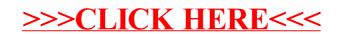